## SMART-MR15<sup>™</sup> GPRS/HSDPA Activation

To activate your SMART-MR15 on a GPRS/HSDPA network, please follow these steps:

- 1. Contact your preferred GPRS/HSDPA cellular service provider.
- Obtain an active account and SIM card providing GPRS/HSDPA data services (recommended data plans for Network RTK are 5GB/Month Rate Plans). You may need to provide:
  - a. Product Name: SMART-MR15-HSPA containing Telit UC864-G cellular module
  - b. Modem Serial Number (IMEI): Modem serial number from SMART-MR15 product label
- 3. Install the SIM card into the SMART-MR15. Ensure the SIM door is properly aligned, then secure it in place. See user manual for guidance. Your product is ready for use.

(always required) (if provided by carrier}

(if provided by carrier}

Secure SIM cover to base using flat-head screwdriver. Screws should be torqued to 4-6 in-lb.

4. The following commands may be required to configure the cellular data connection:

cellset apn <apn\_name>
cellset user <user\_name>
cellset password <password>

5. Your product is ready for use.

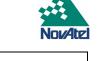

Label Location

WARNING: Cellular data consumption and service charges are dependent on the configuration of your SMART-MR15 receiver and data logging rates.

| Dealer/Integrator Label Goes Here | port at:<br>Email:<br>Web:<br>Phone: | r information, contact NovAtel Customer Sup-<br>support@novatel.com<br>www.novatel.com<br>1-800-NOVATEL (1-800-668-2835)<br>U.S. & Canada<br>+1-403-295-4900 (international) |
|-----------------------------------|--------------------------------------|----------------------------------------------------------------------------------------------------|
|                                   | Fax:                                 | +1-403-295-4901                                                                                                    |

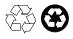

© Copyright 2011 NovAtel Inc. All rights reserved. Printed in Canada on recycled paper. Unpublished rights reserved under international copyright laws. Recyclable.